## **Beoordelen adaptieve toetsen > wel/geen CAP (intelligentieonderzoek) SBO/SO scholen**

**1. Selecteer in ParnasSys de optie 'Groep'**

**2. Selecteer dan 'Toetsen> Niet methode toetsen'.** 

**3. Selecteer (bijv.) Rekenen/wiskunde**

**JA 4. Kies 'Weergave opties' en vink 'DL, DLE & leerrendement' aan**

**5. Bestudeer het leerrendement of bereken de leerachterstand (LA) per leerling door 100%-LR = LA Vb: Een leerrendement (LR) van 75% = leerachterstand (LA) van 25%**

**Bestudeer per leerling de 4 vakgebieden:**

- **1. Technisch lezen**
- **2. Begrijpend lezen**
- **3. Spelling**
- **4. Rekenen/wiskunde**

*Let op dat er bij doublure in ParnasSys niet automatisch wordt doorgeteld.*

**/KERNPROCEDURE**

## **CAP is verplicht voor:**

**- Leerlingen met het doorstroomperspectief praktijkonderwijs.**

**- Leerlingen met leerachterstanden die zouden kunnen aansluiten bij praktijkonderwijs (een achterstand van 50% of meer op een van de inzichtelijke domeinen: begrijpend lezen of rekenen, in combinatie met een achterstand van 50% of meer op een van de andere domeinen).** 

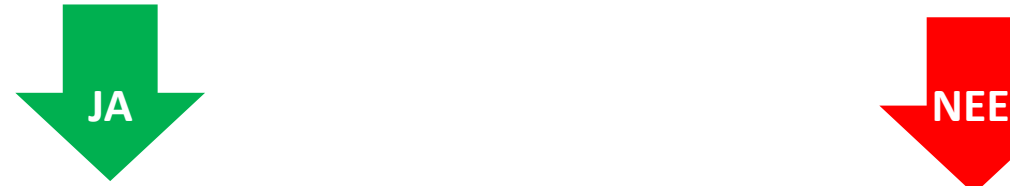

**Vink per aug in ELK aan dat de leerling wel in aanmerking komt voor CAP, maar niet meedoet met CAP uitgevoerd door Het ABC. Neem CAP zelf af en upload in ELK.**

## **OF**

**Vink per aug in ELK aan dat de leerling in aanmerking komt voor CAP en ook meedoet aan CAP uitgevoerd door Het ABC. Mail naar kernprocedure@hetabc.nl, kosten hiervan zijn voor school.** 

**Vink per aug in ELK aan dat de leerling niet in aanmerking komt voor CAP.**

> **Let op: Beide ouders belast met het gezag moeten hun toestemming verstrekken!**

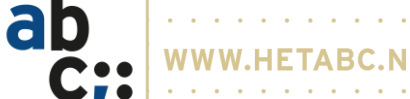

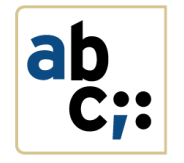

Het ABC of de school (mits toestemming ouders) verwerkt de onderzoeksresultaten in het ELK.

Het schooladvies wordt gegeven op basis van eigen inzicht van school en de onderzoeksresultaten. Let op! Indien ouders afzien van onderzoek kan school er toch voor kiezen praktijkonderwijs of leerwegondersteunend vmbo te adviseren.

De basisschool maakt het OKIDOC (overstap document) volledig. Formuleer de onderwijsbehoeften voor het VO.

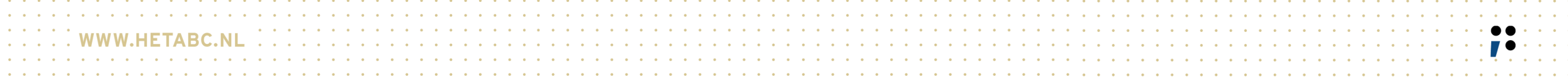